# Dataset Integrity Check for the TrialNet(14) Data Files

**Prepared by Michael Spriggs IMS Inc.**  3901 Calverton Blvd, Suite 200 Calverton MD 20705 **April 13, 2015**

## **Table of Contents**

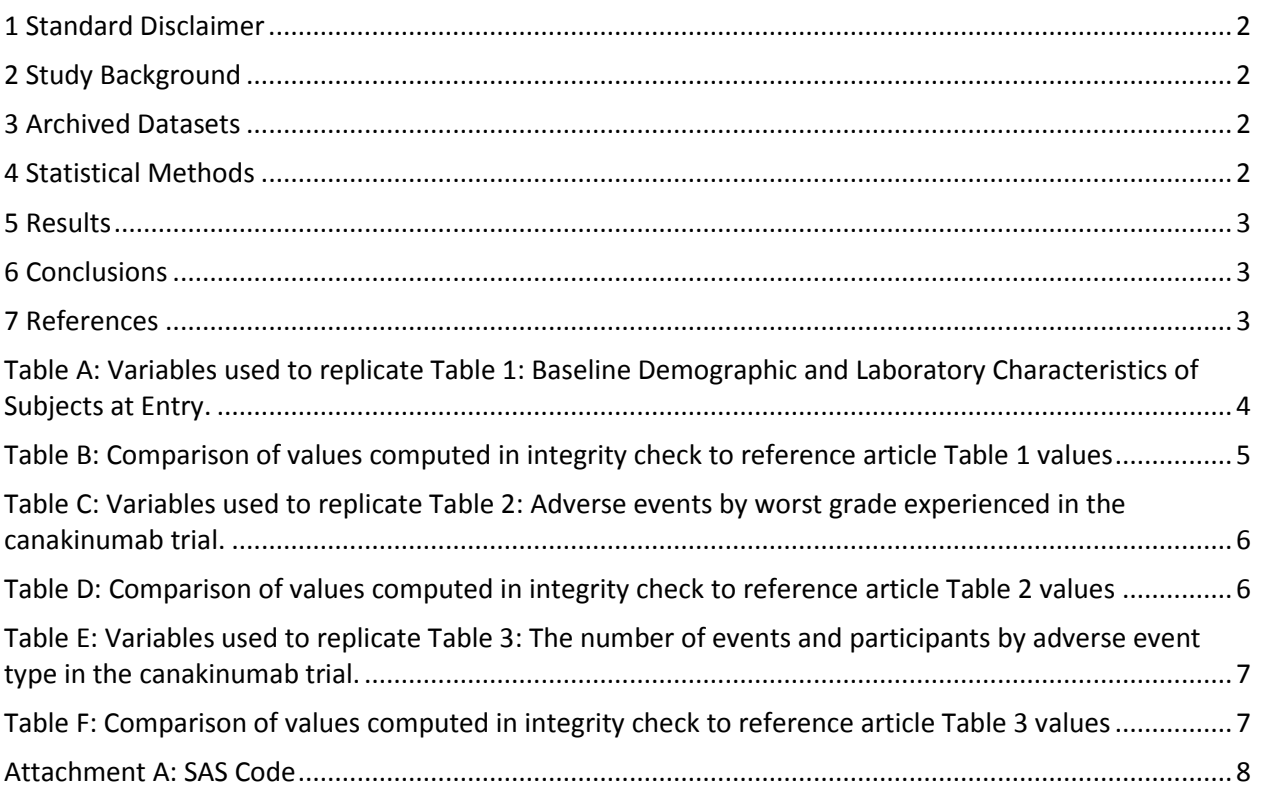

#### <span id="page-2-0"></span>**1 Standard Disclaimer**

The intent of this DSIC is to provide confidence that the data distributed by the NIDDK repository is a true copy of the study data. Our intent is not to assess the integrity of the statistical analyses reported by study investigators. As with all statistical analyses of complex datasets, complete replication of a set of statistical results should not be expected in secondary analysis. This occurs for a number of reasons including differences in the handling of missing data, restrictions on cases included in samples for a particular analysis, software coding used to define complex variables, etc. Experience suggests that most discrepancies can ordinarily be resolved by consultation with the study data coordinating center (DCC), however this process is labor-intensive for both DCC and Repository staff. It is thus not our policy to resolve every discrepancy that is observed in an integrity check. Specifically, we do not attempt to resolve minor or inconsequential discrepancies with published results or discrepancies that involve complex analyses, unless NIDDK Repository staff suspect that the observed discrepancy suggests that the dataset may have been corrupted in storage, transmission, or processing by repository staff. We do, however, document in footnotes to the integrity check those instances in which our secondary analyses produced results that were not fully consistent with those reported in the target publication.

### <span id="page-2-1"></span>**2 Study Background**

Canakinumab is a fully human anti-interleukin-1β (anti-IL-1β) monoclonal antibody, designed to bind to human IL-1β and to functionally neutralize the bioactivity of this pro-inflammatory cytokine. In this phase II clinical trial, subjects were randomized to receive either monthly subcutaneous injections of 2.0 mg/kg canakinumab or placebo for 12 months. All subjects received standard intensive diabetes treatment with insulin and dietary management. Diabetes control was evaluated by measuring glycosylated hemoglobin (HbA1c) every three months. Insulin production was measured by a series of mixed meal glucose tolerance tests (MMTT) conducted regularly during the study. Subjects were followed for one year of treatment, plus one to three years of follow-up.

### <span id="page-2-2"></span>**3 Archived Datasets**

All SAS data files, as provided by the Data Coordinating Center (DCC), are located in the "data" folder in the data package. For this replication, variables were taken from the different analysis datasets created by the DCC.

### <span id="page-2-3"></span>**4 Statistical Methods**

Analyses were performed to duplicate results for the data published by Moran A, et al [1] in Lancet on June 1 2013. To verify the integrity of the three datasets, descriptive statistics of baseline characteristics were computed, by treatment group (Table B, Table D and Table F).

## <span id="page-3-0"></span>**5 Results**

Table 1 in the publication [1], Baseline Demographic and Laboratory Characteristics of Subjects at Entry. Table A lists the variables that were used in the replication and Table B compares the results calculated from the archived data file to the results published in Table 1. The results of the replication are similar to the published results.

Table 2 in the publication [1]: Adverse events by worst grade experienced in the canakinumab trial. Table C lists the variables that were used in the replication and Table D compares the results calculated from the archived data file to the results published in Table 2. The results of the replication are very similar to the published results.

Table 3 in the publication [1]: The number of events and participants by adverse event type in the canakinumab trial. Table E lists the variables that were used in the replication and Table F compares the results calculated from the archived data file to the results published in Table 3. The results of the replication are similar to the published results.

## <span id="page-3-1"></span>**6 Conclusions**

The NIDDK repository is confident that the TrialNet(14) data files to be distributed are a copy of the manuscript data.

## <span id="page-3-2"></span>**7 References**

Moran A, Bundy B, Becker DJ et al., Group AS. Interleukin-1 antagonism in type 1 diabetes of recent onset: two multicenter, randomized double-masked, placebo-controlled trials. Lancet 2013 June 1; 381(9881)

<span id="page-4-0"></span>**Table A:** Variables used to replicate Table 1: Baseline Demographic and Laboratory Characteristics of Subjects at Entry.

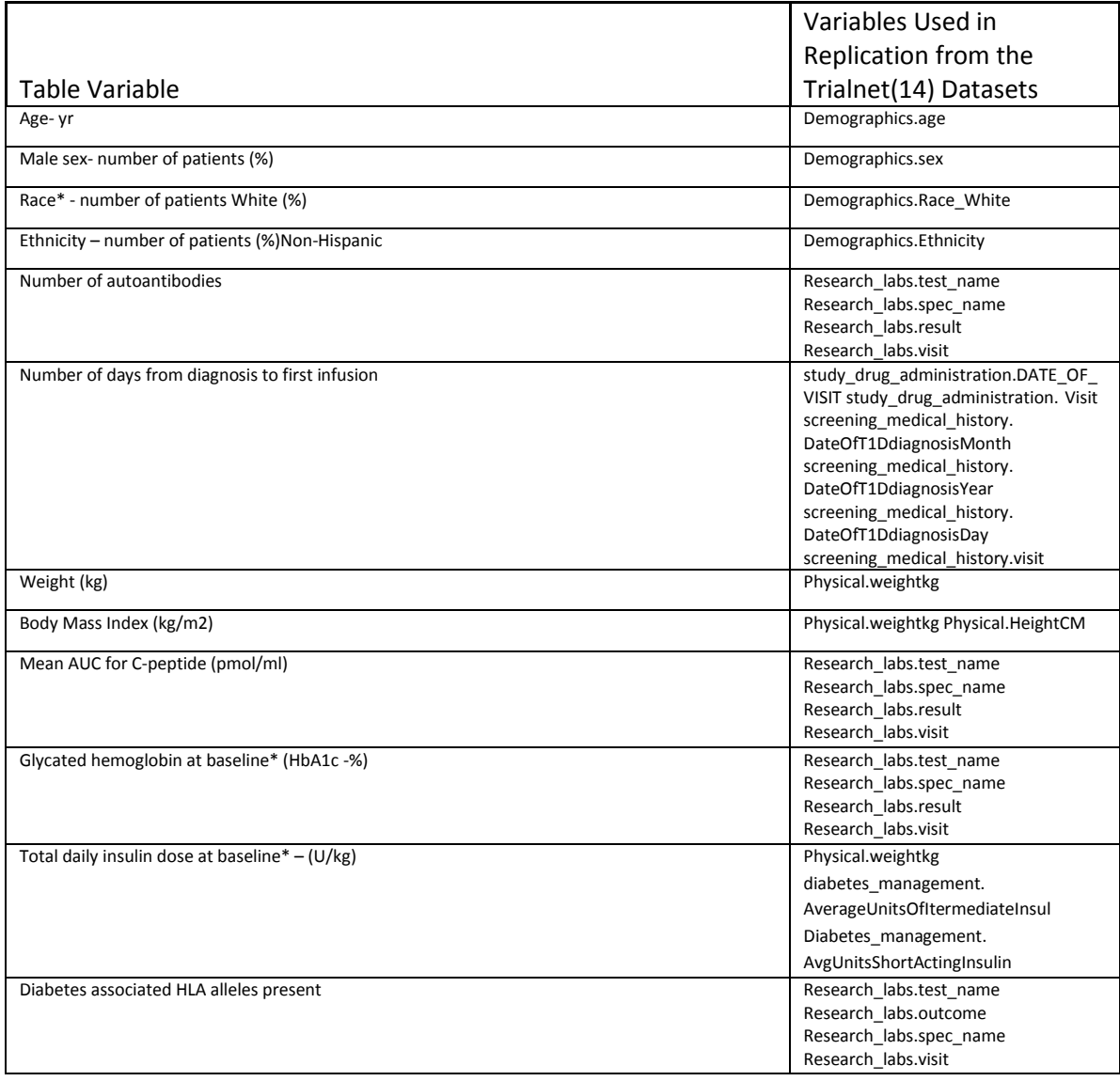

<span id="page-5-0"></span>**Table B:** Comparison of values computed in integrity check to reference article Table 1 values

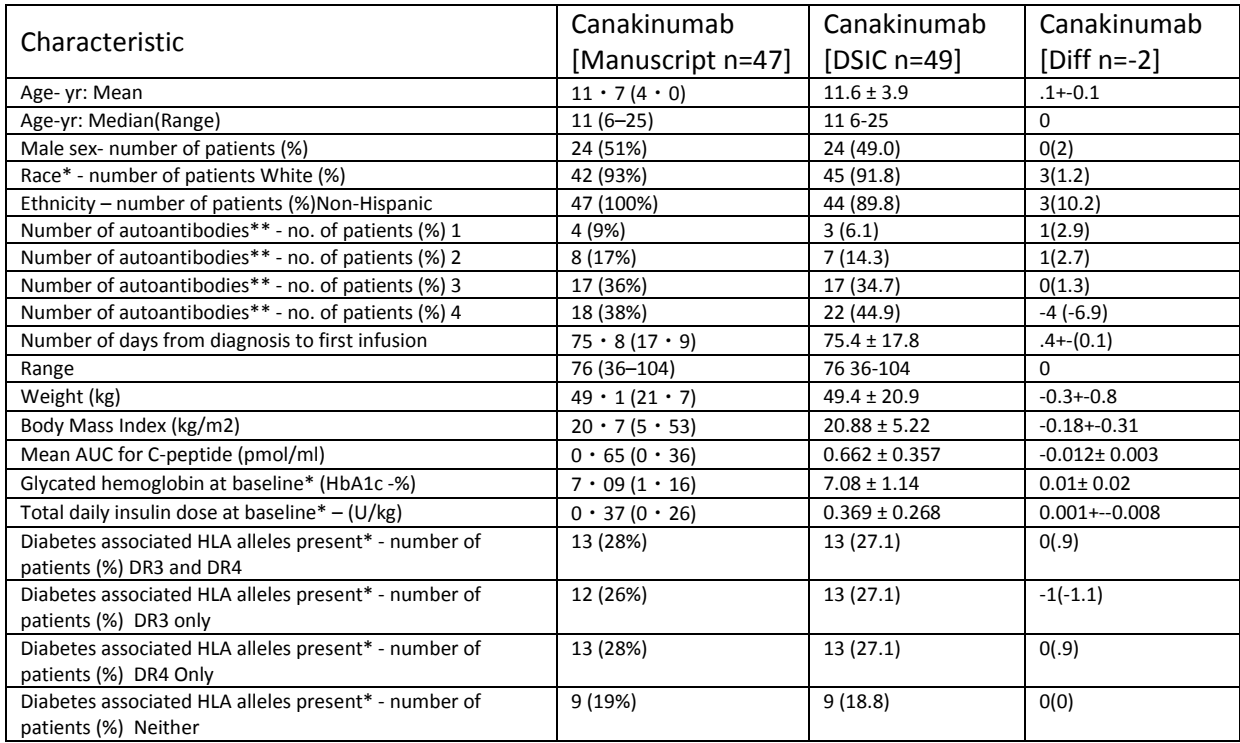

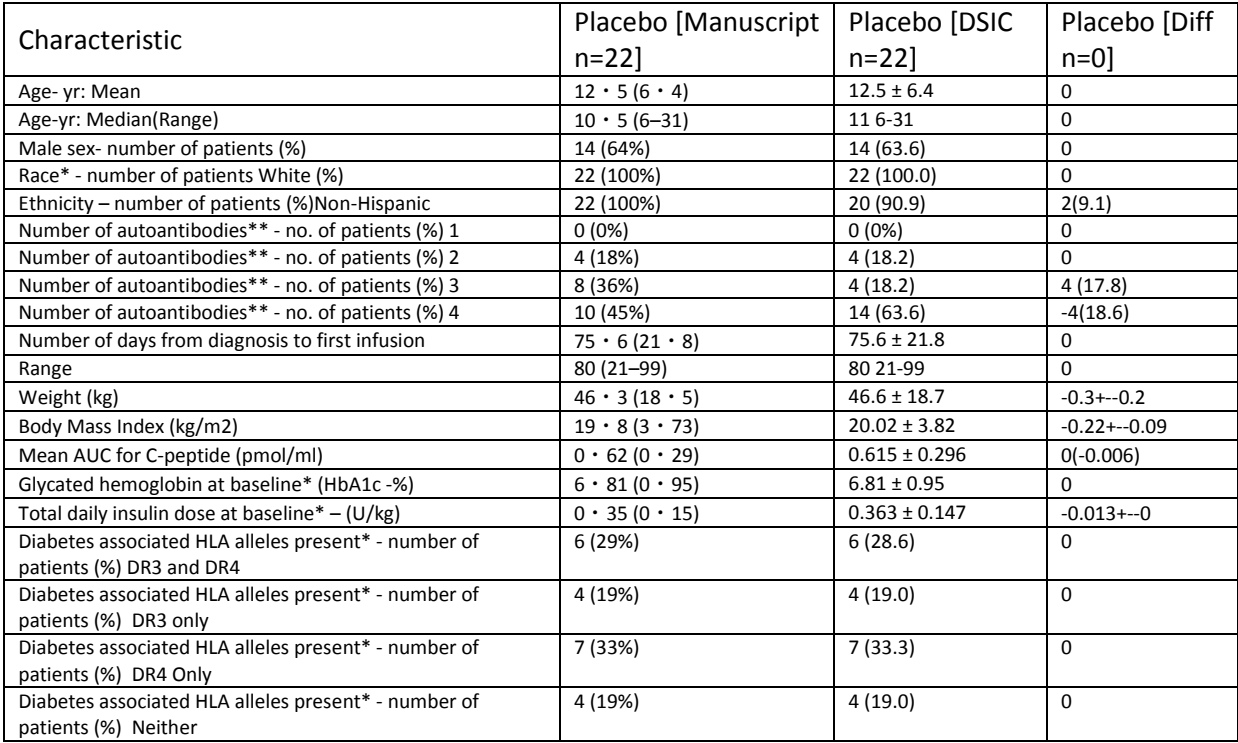

<span id="page-6-0"></span>Table C: Variables used to replicate Table 2: Adverse events by worst grade experienced in the canakinumab trial.

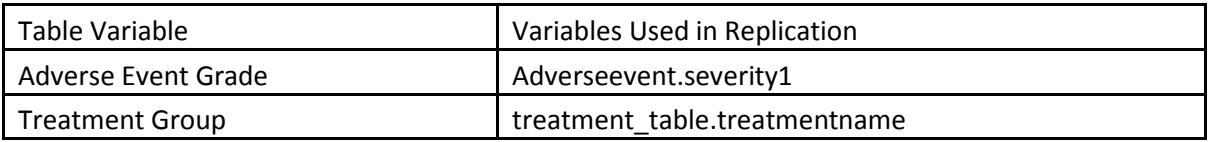

<span id="page-6-1"></span>**Table D:** Comparison of values computed in integrity check to reference article Table 2 values

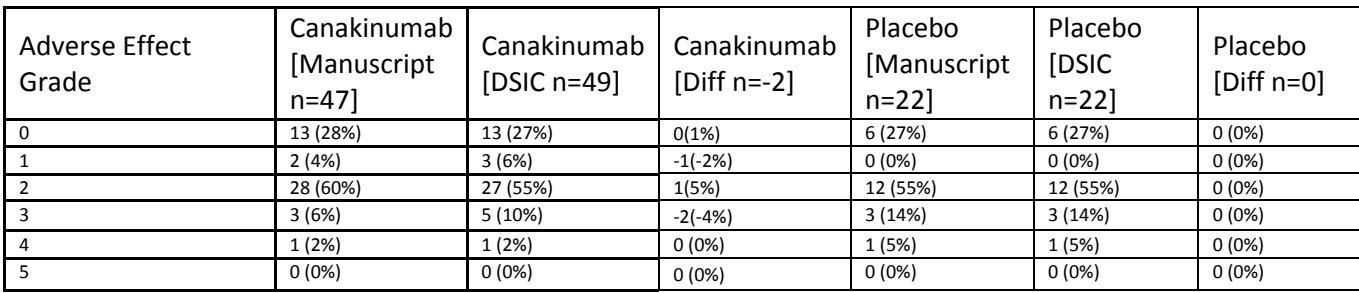

<span id="page-7-0"></span>**Table E:** Variables used to replicate Table 3: The number of events and participants by adverse event type in the canakinumab trial.

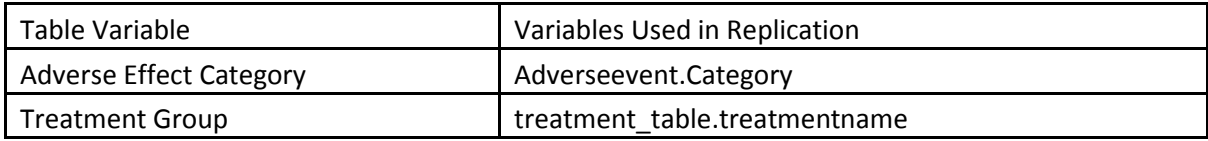

<span id="page-7-1"></span>**Table F:** Comparison of values computed in integrity check to reference article Table 3 values

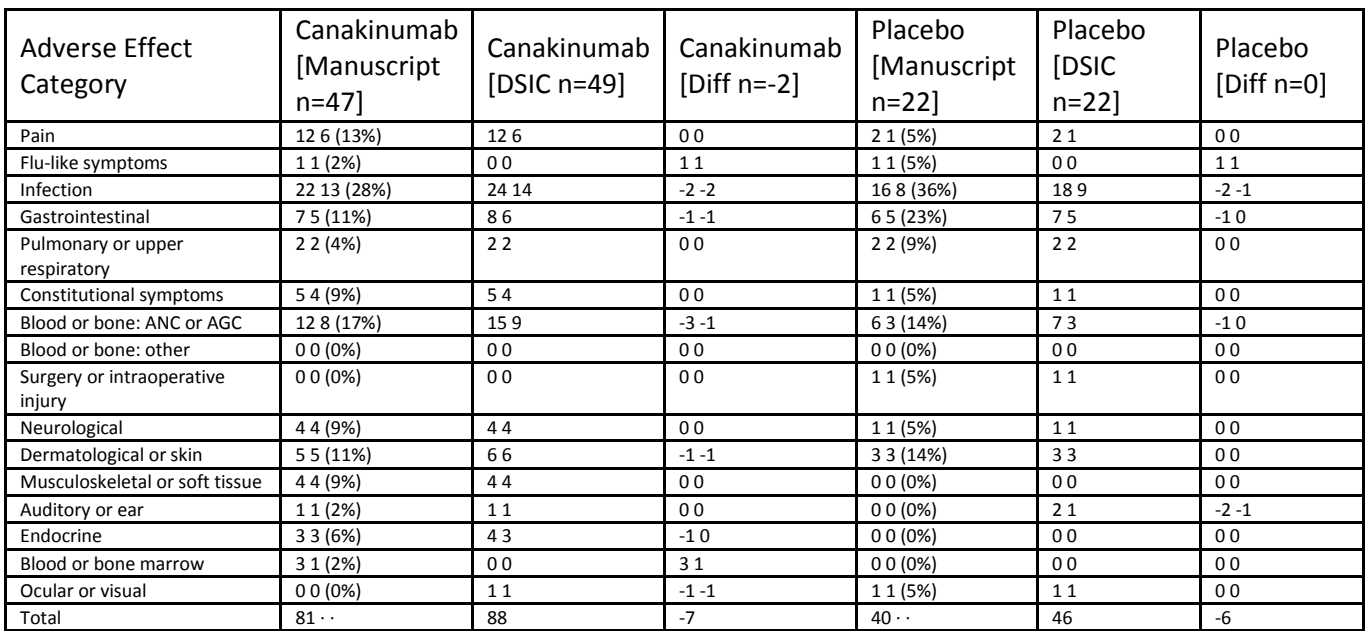

#### **Attachment A: SAS Code**

title1 "%sysfunc(getoption(sysin))"; title2 " ";

options nofmterr source2 mprint symbolgen spool;

```
libname sas_data "/prj/niddk/ims_analysis/TrialNet/private_orig_data/new_data_3_6_15/Data.Extraction.14.Version150228PW/14/sasv9/";
filename sascsv "/prj/niddk/ims_analysis/TrialNet/private_orig_data/Data.Extraction.14.Version120531/14/csv/adverseeventedit.csv";
proc import datafile=sascsv
      out=adversecsv
      dbms=csv
      replace;
      getnames=yes;
run;
data adversecsv;
   set adversecsv;
  length severitynum 8.;
  if (substr(severity1,1,1)) ="1" then severitynum=1;
  else if (substr(severity1,1,1)) = "2" then severitynum=2;else if (substr(severity1,1,1))="3" then severitynum=3;
  else if (substr(severity1,1,1)) = "4" then severitynum=4;
  else if (substr(severity1,1,1))="5" then severitynum=5;
   else delete;
proc sort data=adversecsv;
   by MASKID;
proc format;
   value yesnof 
         1="Yes"
        2 = "No"\mathcal{L} ; and \mathcal{L}\mathcal{L}^{\text{max}}_{\text{max}}*** File containing macro for examining each dataset ***;
%include '/prj/niddk/ims_analysis/sas_macros/redaction_data_summary.sas';
%macro freqdata1(order=, invar=, level=, popvar=, totalvl=);
%if &totalvl.=null %then %do;
   proc freq data=table1 noprint;
         tables &invar*treatmentname/out=data1 outpct;
         format _all_;
         run;
   data data1(keep=LEVEL treatmentname name CHARALL ORDERER);
     set data1(rename=(&invar=LEVEL));
     length name $100 CHARALL $100;
     name=upcase("&invar");
    PCT_DISP=round(PCT_COL,.1);
    CHARALL=compress(put(COUNT,8.))||" ("||compress(put(PCT_DISP,8.1))||")";
    ORDERER=ℴ
     if level in &level then output;
%end;
%else %do;
```

```
 proc freq data=table1 noprint;
        tables &invar*treatmentname/out=data1 outpct;
       format all ;
       where &popvar. in &totalvl.;
        run;
   data data1(keep=LEVEL treatmentname name CHARALL ORDERER);
     set data1(rename=(&invar=LEVEL));
     length name $100 CHARALL $100;
     name=upcase("&invar");
    PCT_DISP=round(PCT_COL,.1);
    CHARALL=compress(put(COUNT,8.))||" ("||compress(put(PCT_DISP,8.1))||")";
    ORDERER=ℴ
     if level in &level then output;
%end;
data accumfreq1;
   set accumfreq1 data1;
%mend freqdata1;
%macro meandata1(order=, invar=, roundvar=, digit=);
proc means data=table1 mean stddev noprint;
       var &invar;
       class treatmentname;
       output out=data1 mean=mean stddev=stddev;
       run;
data data1(drop= TYPE __FREQ_ mean stddev);
   set data1;
   length name CHARALL $100;
   name=upcase("&invar");
   mean=round(mean,&roundvar);
   stddev=round(stddev,&roundvar);
   CHARALL=compress(put(mean,8.&digit))||" ± "||compress(put(stddev,8.&digit));
  ORDERER=ℴ
data accummean1;
   set accummean1 data1;
%mend meandata1;
%macro mediandata1(order=, invar=, roundvar=, digit=);
proc means data=table1 median p25 p75 min max noprint;
       var &invar;
       class treatmentname;
       output out=data1 median=median p25=p25 p75=p75 min=min max=max;
       run;
data data1(drop=_TYPE_ _FREQ_ median p25 p75 min max);
   set data1;
   length name CHARALL $100;
   name=upcase("&invar");
   median=round(median,&roundvar);
   min=round(min,&roundvar);
   max=round(max,&roundvar);
  ORDERER=ℴ
   CHARALL=compress(put(median,8.&digit))||" "||compress(put(min,8.&digit)||"-"||put(max,8.&digit));
   output;
```

```
data accummedian1;
   set accummedian1 data1;
%mend mediandata1;
%macro inertdata1(order=);
   proc freq data=table1 noprint;
        tables treatmentname/out=data1;
        format _all_;
        run;
   data data1(keep=treatmentname name CHARALL ORDERER);
     set data1;
     length name $100 CHARALL $100;
     name=" ";
     CHARALL=" ";
    ORDERER=ℴ
data accuminert1;
  set accuminert1 data1;
%mend inertdata1;
data accumfreq1 accummean1 accummedian1 accuminert1;
  set _null_;
data research labs;
   set sas_data.research_labs;
proc sort data=research_labs;
   by maskid;
data research aa(drop=test name result rename=(s test name=test name s result=result));
   set research_labs;
  length s_test_name s_result $10. result_n 8.;
   s_test_name=strip(test_name);
  s result=strip(result);
   if test_name in("GAD65H" "IA-2H" "ICA" "MIAA") and strip(visit)="Screening" then do; 
     if s_result='<.05' then result_n=0.025;
     else if s_result ne " " then result_n=put(s_result,8.2); 
     output; 
   end;
data research_peptide(drop=test_name result rename=(s_test_name=test_name s_result=result));
   set research_labs;
  length s_test_name s_result $10. result_n 8.;
   s_test_name=strip(test_name);
  s result=strip(result);
  if index(spec name, "peptide")>0 and strip(visit)="Screening" then do;
     if s_result not in (" " "<.05") then result_n=put(s_result,8.2);
    output;
   end;
data research_hemo(drop=test_name result rename=(s_test_name=test_name s_result=result));
  set research labs;
  length s_test_name s_result $10. Glyc_HEMO 8.;
```

```
s test name=strip(test name);
  s result=strip(result);
   if index(spec_name,"HbA1c")>0 and Visit="Baseline" then do;
     if s_result ne " " then Glyc_HEMO =put(s_result,8.2);
     output;
   end;
proc freq data=research_labs;
   tables test_name/missing list;
data research_DR(drop=test_name result rename=(s_test_name=test_name s_result=result));
  set research labs;
   length s_test_name s_result $10.;
  s test name=strip(test name);
  s result=strip(result);
   if index(test_name,"DR")>0 then output;
data research_DR_short(keep=MaskID DR_NET);
   set research_DR;
   by MaskID;
   length DR_N 8. DR_NET $10;
   retain DR_N;
   if first.MASKID then DR_N=0;
   if strip(test_name)="DR3" and strip(result)="ABSENT" then DR_N=DR_N+2;
   if strip(test_name)="DR4" and strip(result)="ABSENT" then DR_N=DR_N+1;
   if last.MASKID then do;
    DR_NET=strip(put(DR_N,8.));
     output;
   end;
data research_short(keep=MASKID ANTIBODY_CHAR);
  set research aa;
   by MASKID;
  length ANTIBODY_COUNT 8. ANTIBODY_CHAR $8.;
   retain ANTIBODY_COUNT;
   if first.MASKID then ANTIBODY_COUNT=0;
   if test_name="GAD65H" and result_n>.032 then ANTIBODY_COUNT=ANTIBODY_COUNT+1;
   if test_name="IA-2H" and result_n>5 then ANTIBODY_COUNT=ANTIBODY_COUNT+1; 
  if test name="ICA" and result n>=10 then ANTIBODY COUNT=ANTIBODY COUNT+1;
  if test name="MIAA" and result n>.01 then ANTIBODY COUNT=ANTIBODY COUNT+1;
   if last.MASKID then do;
     ANTIBODY_CHAR=strip(put(ANTIBODY_COUNT,8.));
     output;
   end;
data screen;
   set sas_data.screening_informed_consent;
   screen_date=date_of_visit;
data diab;
  set SAS DATA.diabetes management;
   where visit="Baseline";
data treatment_table;
   set sas_data.treatment_table;
  where MASKID ne .;
```

```
set sas data.screening medical history;
   if strip(visit)="Screening" then do;
        if DateOfT1DdiagnosisMonth="Jan" then DateOfT1DdiagnosisMonthn=1;
   else if DateOfT1DdiagnosisMonth="Feb" then DateOfT1DdiagnosisMonthn=2;
   else if DateOfT1DdiagnosisMonth="Mar" then DateOfT1DdiagnosisMonthn=3;
   else if DateOfT1DdiagnosisMonth="Apr" then DateOfT1DdiagnosisMonthn=4;
   else if DateOfT1DdiagnosisMonth="May" then DateOfT1DdiagnosisMonthn=5;
   else if DateOfT1DdiagnosisMonth="Jun" then DateOfT1DdiagnosisMonthn=6;
   else if DateOfT1DdiagnosisMonth="Jul" then DateOfT1DdiagnosisMonthn=7;
   else if DateOfT1DdiagnosisMonth="Aug" then DateOfT1DdiagnosisMonthn=8;
   else if DateOfT1DdiagnosisMonth="Sep" then DateOfT1DdiagnosisMonthn=9;
   else if DateOfT1DdiagnosisMonth="Oct" then DateOfT1DdiagnosisMonthn=10;
   else if DateOfT1DdiagnosisMonth="Nov" then DateOfT1DdiagnosisMonthn=11;
   else if DateOfT1DdiagnosisMonth="Dec" then DateOfT1DdiagnosisMonthn=12;
  DXDATE=MDY(DateOfT1DdiagnosisMonthn,DateOfT1DdiagnosisDay,DateOfT1DdiagnosisYear);
   output; 
   end;
data demographics;
   set sas_data.demographics;
data celig;
   set sas_data.eligibility;
data cdrugadmin;
  set sas data.study drug administration;
  DA_DATE=DATE_OF_VISIT;
   if visit="Baseline" then output; 
data adverseevent;
  set sas data.adverseevent;
data physical;
   set sas_data.physical_exam;
   if visit="Baseline" then output;
data research_auc(drop=test_name result rename=(s_test_name=test_name s_result=result));
  set research labs;
  length s test name s result $10.;
  s test name=strip(test name);
   s_result=strip(result);
   if visit="Screening" and index(test_name,"PEP")>0 then output; 
data research_auc_proc(keep=MaskID result_:);
   set research_auc;
       by MaskID;
   length resultn 
          result_m10
          result_0 
          result_15 
          result_30 
          result_60 
          result_90 
          result_120
          result_150
          result_180
          result_210
```
data cscrmedhist;

```
 result_240
8.;
   retain result_m10
          result_0 
          result_15 
          result_30 
          result_60 
          result_90 
          result_120
          result_150
          result_180
          result_210
          result_240
\mathcal{L}^{\text{max}} if result="<.05" then resultn=.025;
   else resultn=input(result,8.);
   resultn=resultn*.33;
   if first.maskid then do; 
    result_m10=.;
    result_0 = .;result_15 = .;result 30 = .;result 60 = .;result 90 = .; result_120=.; 
    result 150=.;
     result_180=.;
     result_210=.;
     result_240=.;
   end;
  if test_name="PEP-10" then result_m10 =resultn;<br>if test name="PEP0" then result 0 =resultn;
  if test name="PEP0" then result 0
   if test_name="PEP120" then result_120 =resultn;
  if test_name="PEP15" then result_15 =resultn;
   if test_name="PEP150" then result_150 =resultn;
  if test name="PEP180" then result 180 =resultn;
  if test name="PEP210" then result 210 =resultn;
  if test name="PEP240" then result 240 =resultn;
  if test_name="PEP30" then result_30 =resultn;
   if test_name="PEP60" then result_60 =resultn;
   if test_name="PEP90" then result_90 =resultn;
   if last.maskid then output;
data research_auc_proc_b;
   set research_auc_proc;
  length result string $50;
  if result ml0>. then result string=strip(result string)||"-10,";
  if result 0 \rightarrow. then result string=strip(result string)||"0," ;
  if result 15 >. then result string=strip(result string)||"15," ;
   if result_30 >. then result_string=strip(result_string)||"30," ;
   if result_60 >. then result_string=strip(result_string)||"60," ;
   if result_90 >. then result_string=strip(result_string)||"90," ;
   if result_120>. then result_string=strip(result_string)||"120,";
   if result_150>. then result_string=strip(result_string)||"150,";
```

```
if result 180>. then result string=strip(result string)||"180,";
  if result 210>. then result string=strip(result string)||"210,";
  if result 240>. then result string=strip(result string)||"240,";
   if index(result_string,'-10,15,30,60,90,120,')>0 then do;
     AUC_RESULT=(7.5*result_m10+15*result_15+22.5*result_30+30*result_60+30*result_90+15*result_120)/120; 
   end; 
   *** Has to be looked at after the first because it is a substring of it ***; 
   else if index(result_string,'0,15,30,60,90,120,')>0 then do;
     AUC_RESULT=(7.5*result_0+15*result_15+22.5*result_30+30*result_60+30*result_90+15*result_120)/120;
   end; 
   else if index(result_string,'0,15,30,60,90,180,')>0 then do;
     AUC_RESULT=(7.5*result_0+15*result_15+22.5*result_30+30*result_60+37.5*result_90+7.5*result_180)/120; 
   end; 
proc freq data=research_auc_proc_b;
   tables result_string/missing list;
proc sort data=screen;
   by MASKID;
proc sort data=diab;
   by MASKID;
proc sort data=treatment_table;
   by MASKID;
proc sort data=cscrmedhist;
   by MASKID;
proc sort data=celig;
   by MASKID;
proc sort data=cdrugadmin;
   by MASKID;
proc sort data=adverseevent;
   by MASKID;
proc sort data=demographics;
   by MASKID;
proc sort data=physical;
   by MASKID;
data table1;
   merge screen(in=in_screen)
         demographics
         diab
         physical
         treatment_table
         cscrmedhist
         celig
         cdrugadmin
         research_hemo
         research_short
         research_dr_short
         research_auc_proc_b
```

```
\mathcal{L} ; and \mathcal{L} by maskid;
  length c_race_white $8.;
   c_race_white=strip(put(race_white,8.));
   total_insulin_kg=(AverageUnitsOfItermediateInsul+AvgUnitsShortActingInsulin)/weightkg;
   bmi=WEIGHTKG/(HeightCM*HeightCM/10000);
   INFUSE_DAYS=DA_DATE-DXDATE;
   if in_screen then output;
%meandata1(order=1, invar=age , roundvar=.1, digit=1);<br>%mediandata1(order=1.5, invar=age , roundvar=1, digit=0);
%mediandata1(order=1.5, invar=age %freqdata1(order=2, invar=sex
%freqdata1(order=2, invar=sex , level=("Male"),popvar=, totalvl=null);<br>%freqdata1(order=3, invar=c_race_white , level=("1"),popvar=ethnicity, totalvl=
                                                , level=("1"),popvar=ethnicity, totalvl=("Not Hispanic,Latino or Spanish origin" "Hispanic,Latino,or Spanish
origin"));<br>%freqdatal(order=4, invar=ethnicity
                                                 , level=("Not Hispanic,Latino or Spanish origin"),popvar=ethnicity, totalvl=("Not Hispanic,Latino or Spanish
origin" "Hispanic,Latino,or Spanish origin")); 
%freqdata1(order=7, invar=ANTIBODY_CHAR , level=("1"),popvar=, totalvl=null); 
%freqdata1(order=8, invar=ANTIBODY_CHAR , level=("2"),popvar=, totalvl=null);
%freqdata1(order=9, invar=ANTIBODY_CHAR , level=("3"),popvar=, totalvl=null);
%freqdata1(order=10, invar=ANTIBODY_CHAR , level=("4"),popvar=, totalvl=null);<br>%meandata1(order=11, invar=INFUSE_DAYS , roundvar=.1, diqit=1);
%meandata1(order=11, invar=INFUSE_DAYS
%mediandata1(order=11.5, invar=INFUSE_DAYS, roundvar=1, digit=0); 
%meandata1(order=12, invar=WEIGHTKG , roundvar=.1, digit=1);<br>%meandata1(order=13, invar=bmi , roundvar=.01, digit=2);
%meandata1(order=13, invar=bmi
%meandata1(order=13.5, invar=AUC_RESULT , roundvar=.001, digit=3);
%meandata1(order=14, invar=GLYC_HEMO , roundvar=.01, digit=2);
%meandata1(order=15, invar=total_insulin_kg
%freqdata1(order=18, invar=DR_NET , level=("0"),popvar=, totalvl=null);
%freqdata1(order=19, invar=DR_NET , level=("1"),popvar=, totalvl=null);
%freqdata1(order=20, invar=DR_NET , level=("2"),popvar=, totalvl=null);
%freqdata1(order=21, invar=DR_NET , level=("3"),popvar=, totalvl=null);
proc freq data=treatment_table;
   tables treatmentname/missing list;
   title3 'N pre merge';
proc freq data=table1;
   tables TREATMENTNAME/missing list;
   title3 'N?';
data accumtab1;
  set accumfreq1 accummean1 accummedian1 accuminert1;
   if treatmentname=" " then delete;
proc sort data=accumtab1;
   by treatmentname orderer;
proc print data=accumtab1 noobs;
   by treatmentname;
   title3 'Table 1 stats (list)'; 
data adverseevent a;
   set adversecsv;
   if ReportType="Initial" and maskid ne . then output;
proc sort data=adverseevent_a;
   by MASKID severitynum;
```
data adverseevent a short; set adverseevent\_a; by MASKID severitynum; if last.MASKID then output; data table2\_1; merge table1(in=in\_tab1) adverseevent\_a\_short  $\mathcal{L}$  ; and  $\mathcal{L}$  by MASKID; if in\_tab1; if treatmentname=' ' then delete; if severitynum=. then severitynum=0; data table2\_2a; merge table1(in=in\_tab1) adverseevent\_a  $\mathcal{L}^{\text{max}}_{\text{max}}$  by MASKID; if in\_tab1; if treatmentname=' ' then delete; if severitynum=. then delete; proc sort data=table2\_2a out=table2\_2b nodupkeys; by MASKID CATEGORY; proc freq data=table2\_1; tables Severitynum\*treatmentname/missing nopercent norow; title3 'Table 2'; proc freq data=table2\_2a; tables Category\*treatmentname/missing norow nopercent nocol; title3 'Table 3 part a (No of events)'; where category ne " "; proc freq data=table2\_2b; tables Category\*treatmentname/missing norow nopercent nocol; title3 'Table 3 part b (No of subjects)'; where category ne " ";